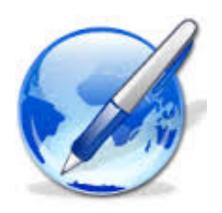

Publishing

## public-site

# github

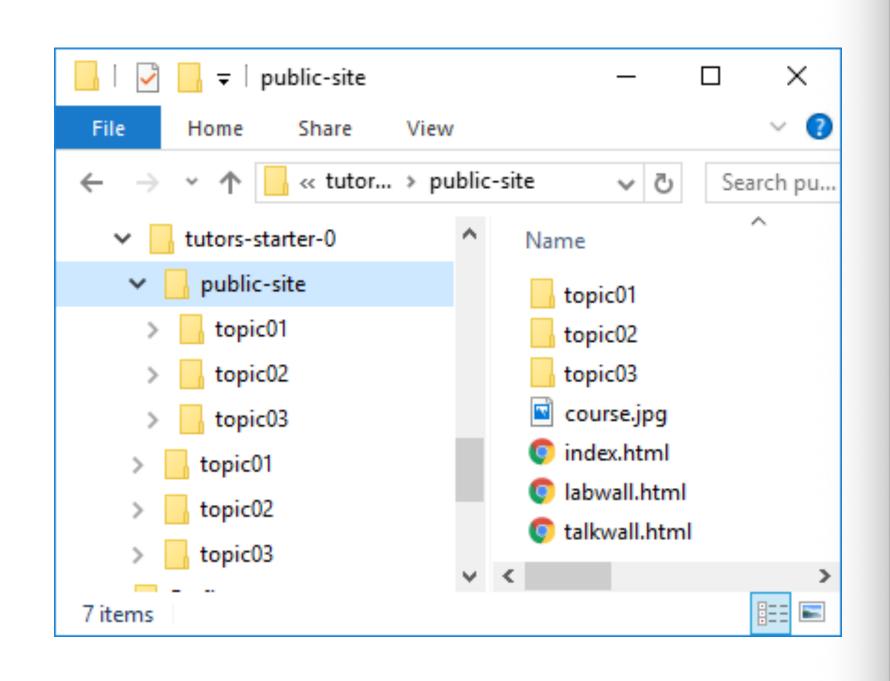

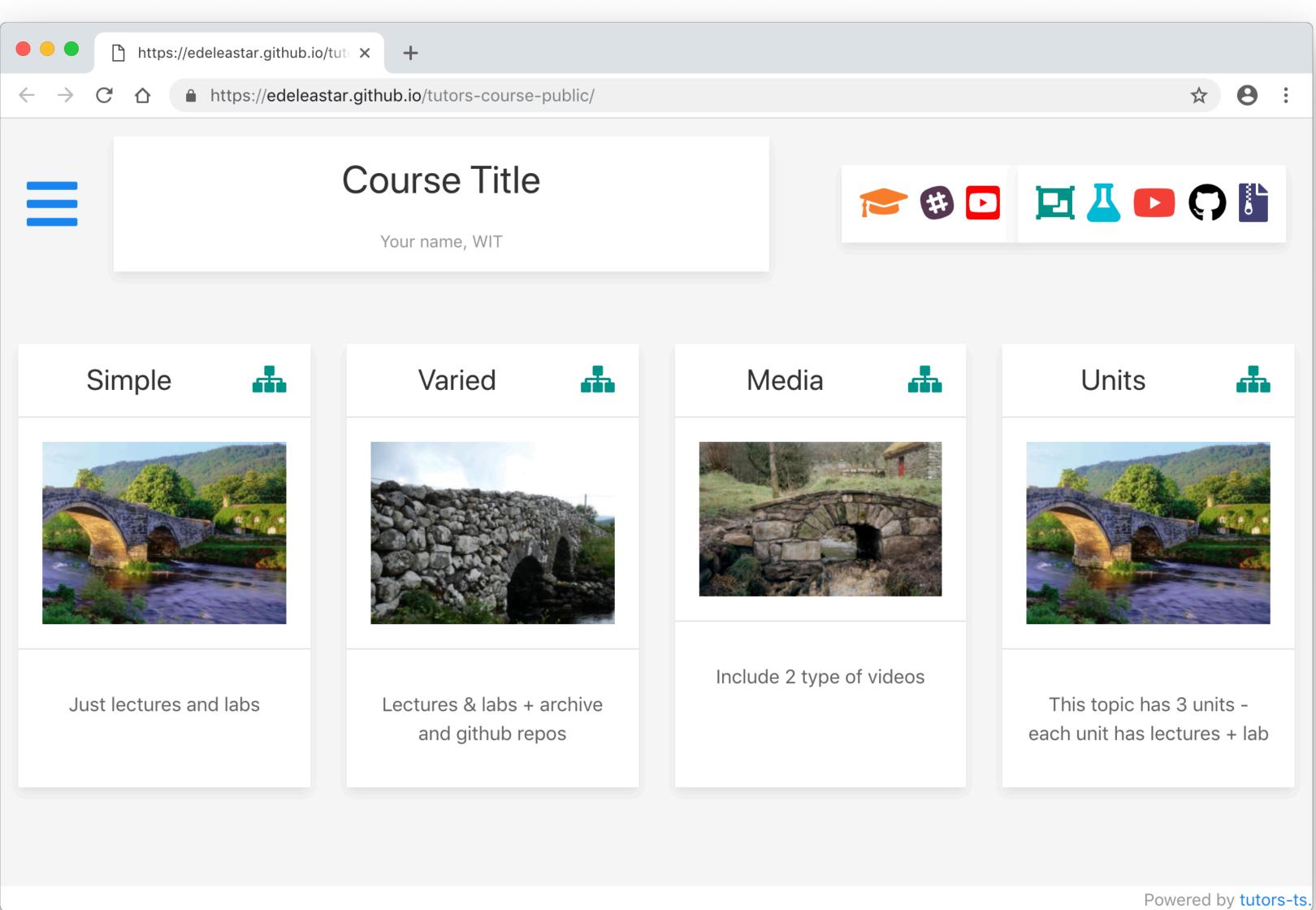

https://github.com/[YOUR-GITHUB-NAME]/tutors-course-public

https://[YOUR-GITHUB-NAME].github.io/tutors-course-public

https://github.com/edeleastar/tutors-course-public

https://edeleastar.github.io/tutors-course-public

### https://github.com/[YOUR-GITHUB-NAME]/tutors-course-public

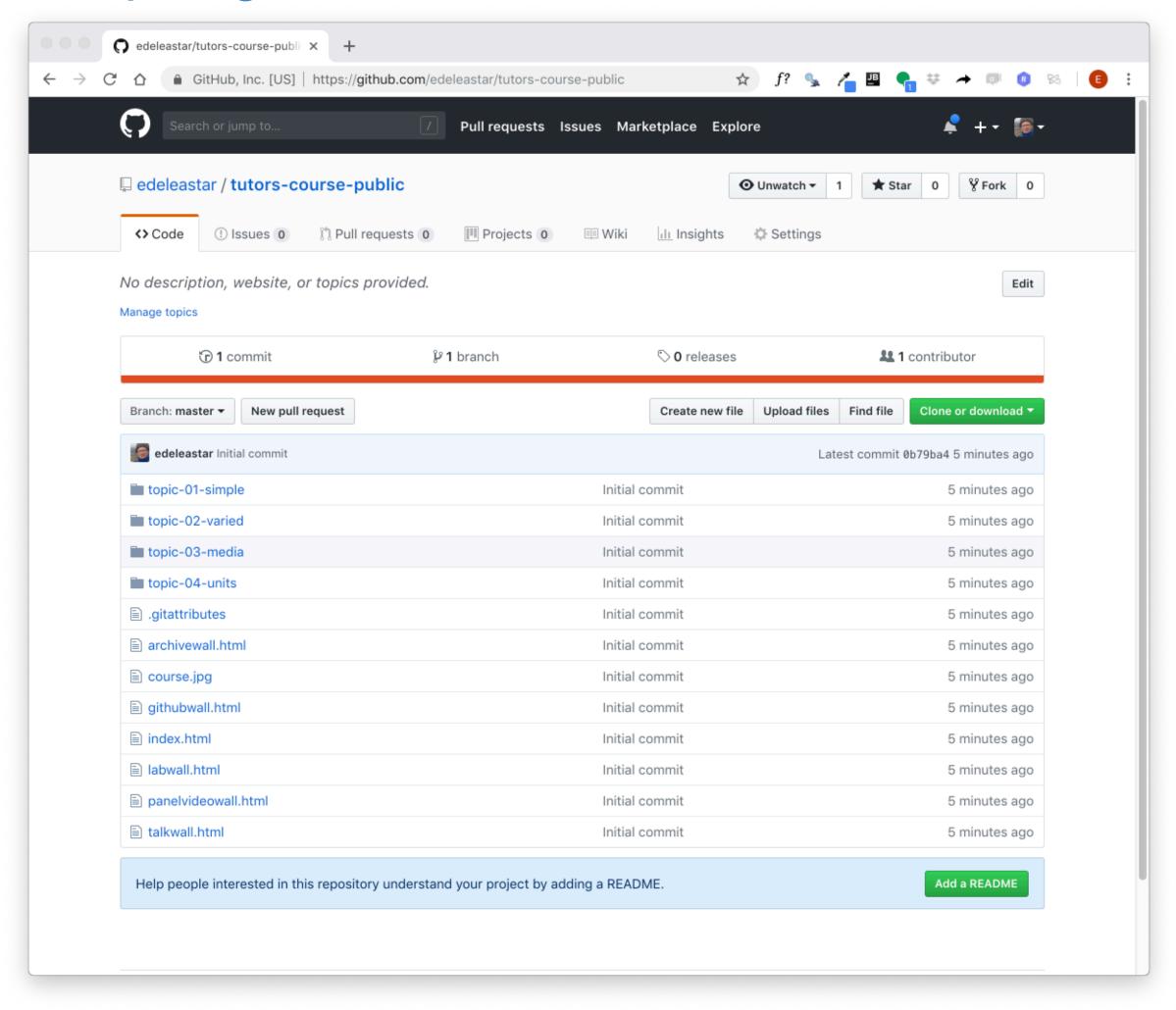

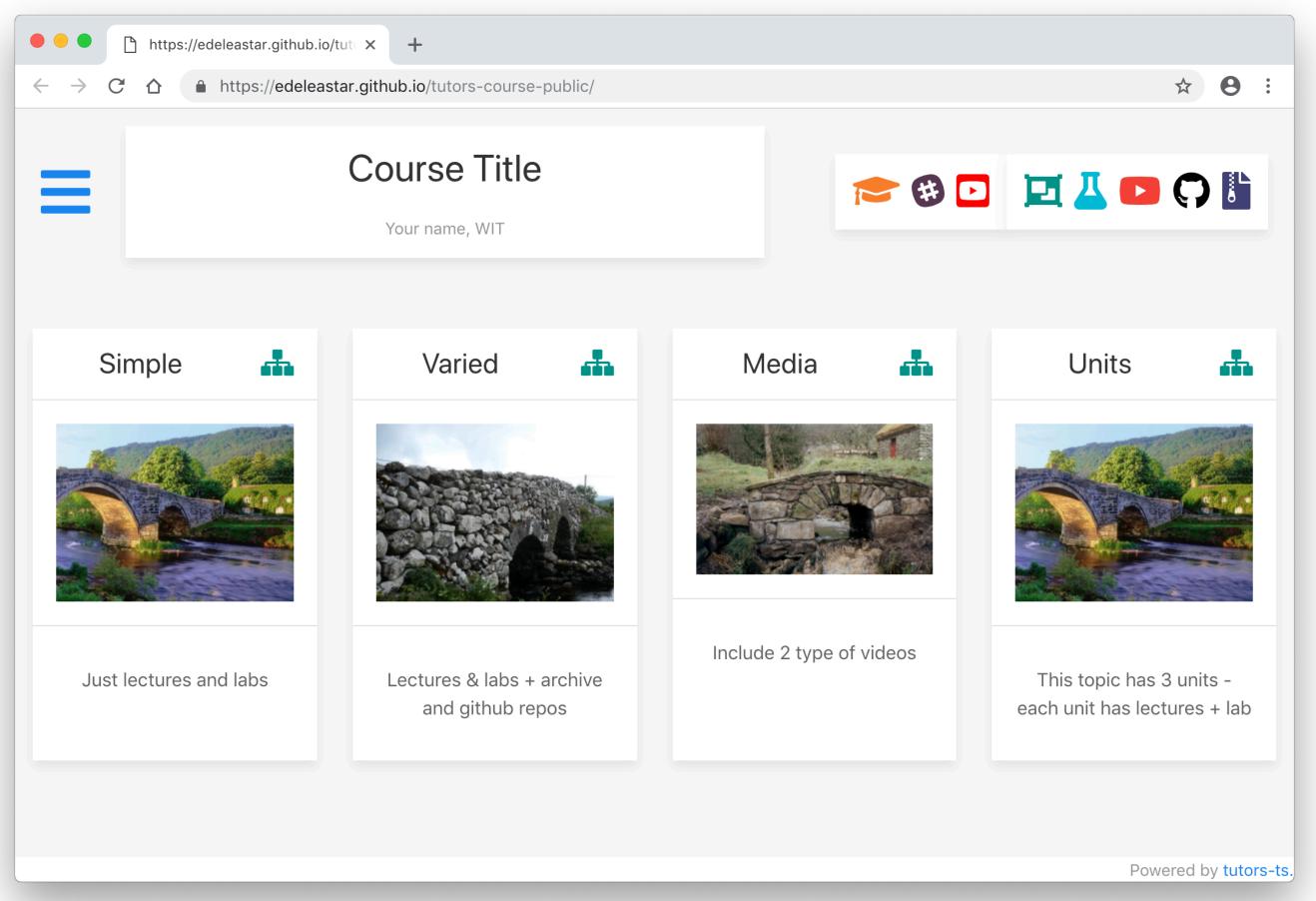

https://[YOUR-GITHUB-NAME].github.io/tutors-course-public

## Github Desktop

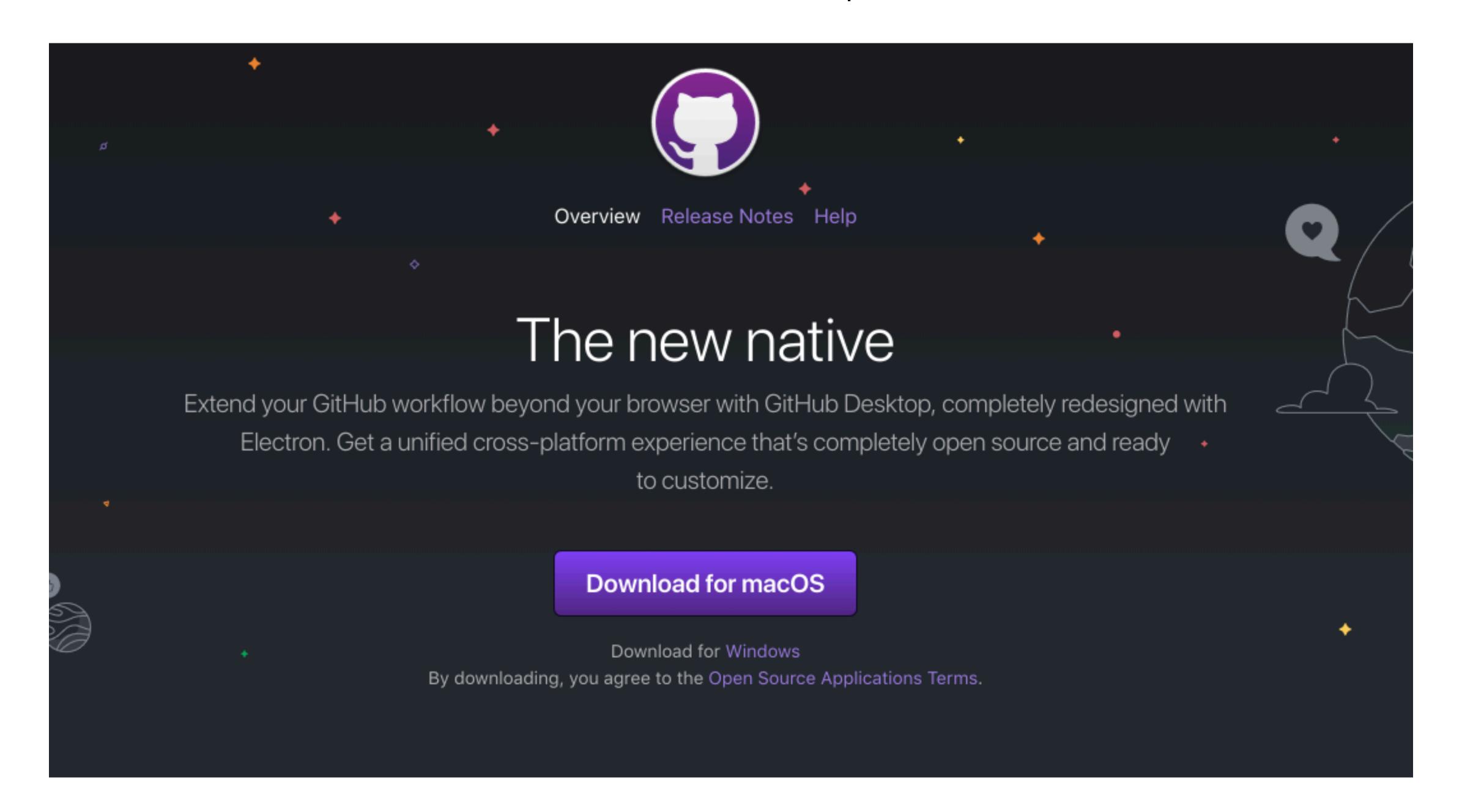

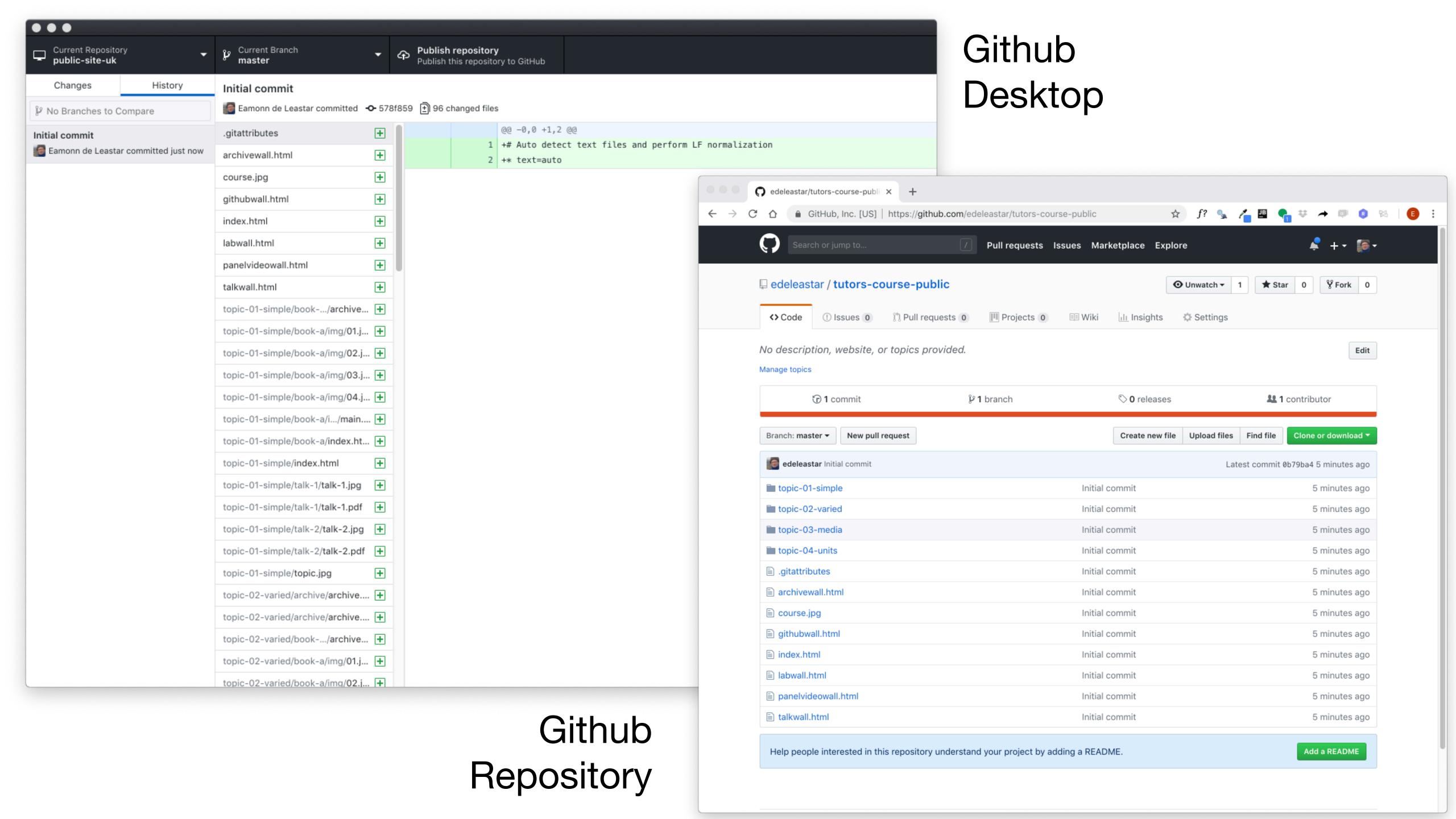

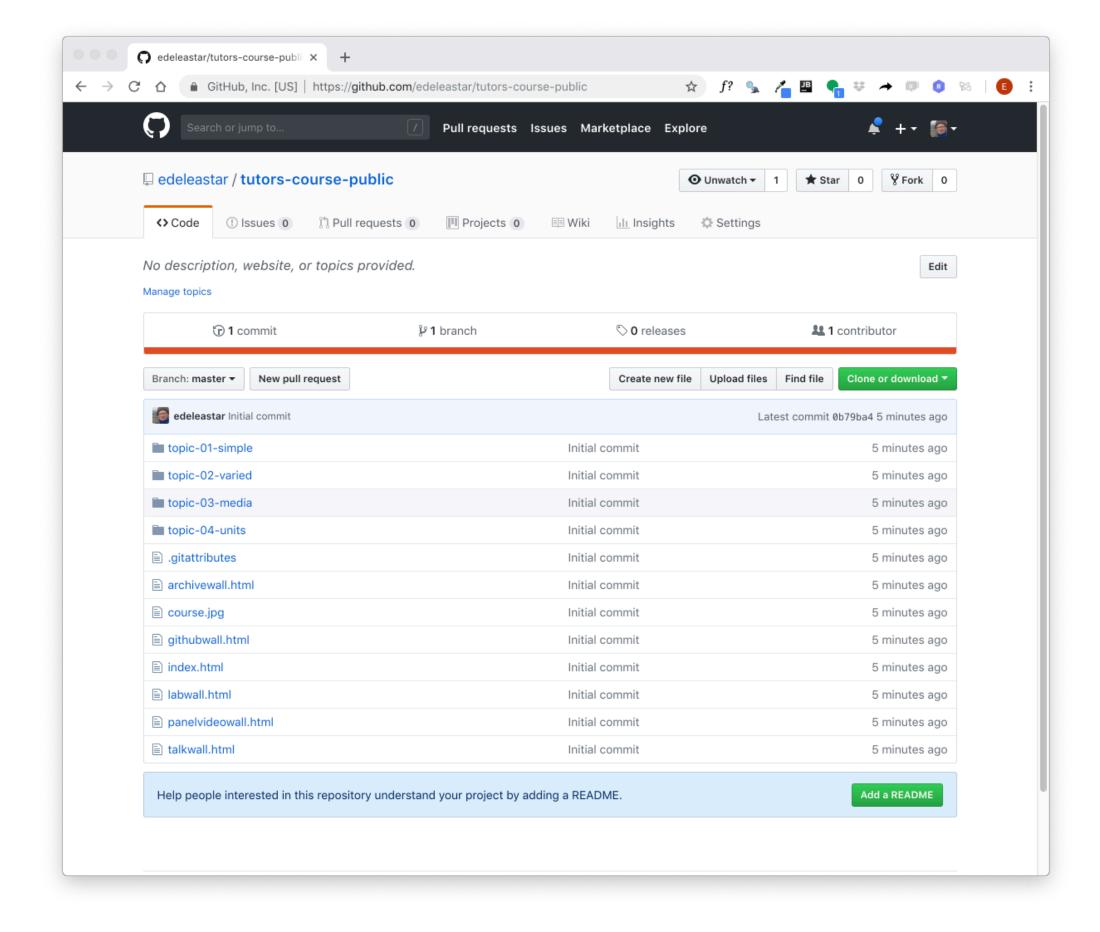

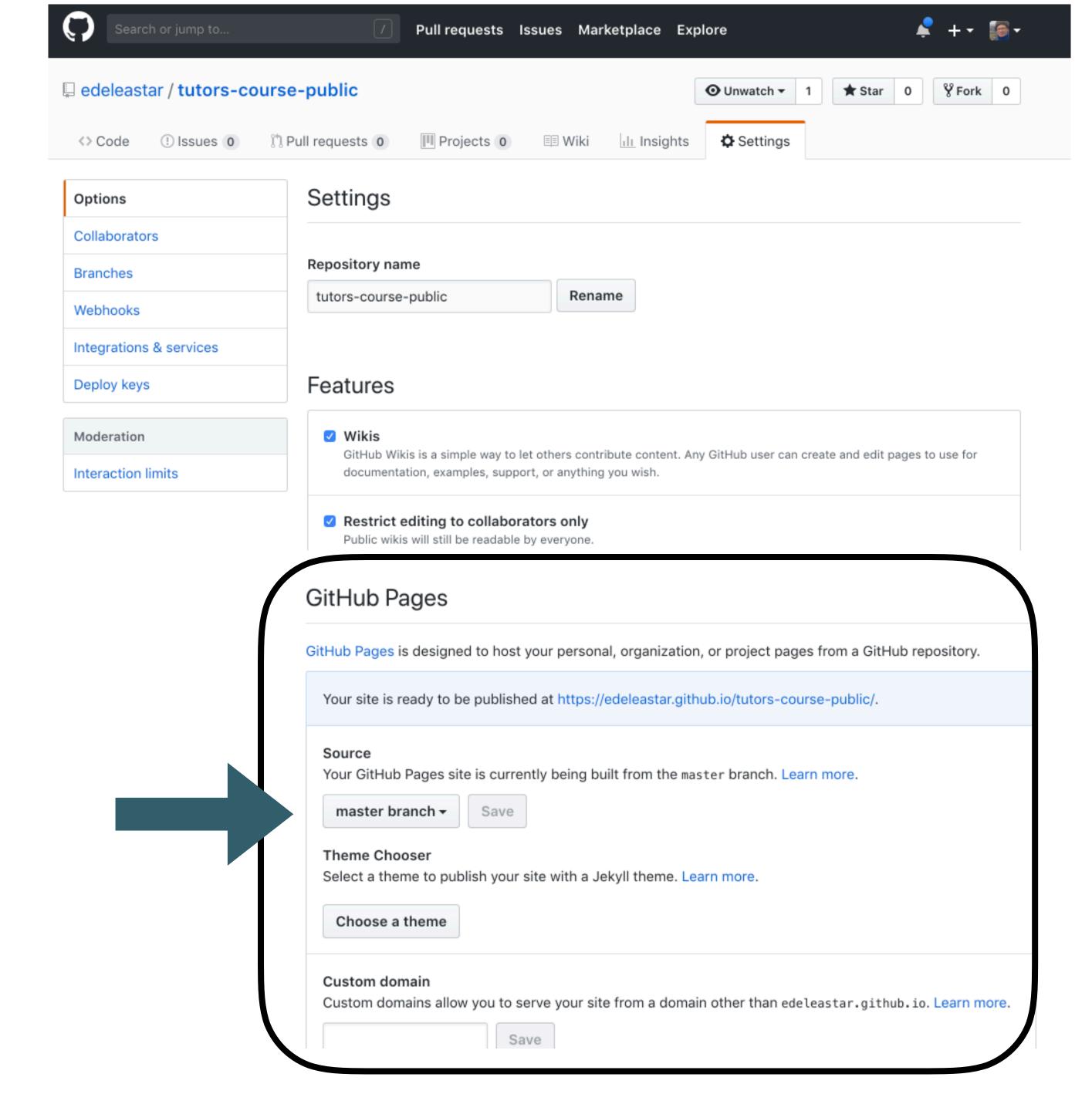

#### GitHub Pages

GitHub Pages is designed to host your personal, organiza. pages from a GitHub repository.

Your site is ready to be published at https://edeleastar.github.io/tutors-course-public/. Source Your GitHub Pages site is currently being built from the master branch. Learn more. master branch -Save Theme Chooser Select a theme to publish your site with a Jekyll theme. Learn more. Choose a theme Custom domain Custom domains allow you to serve your site from a domain other than edeleastar.github.io. Learn more. Save

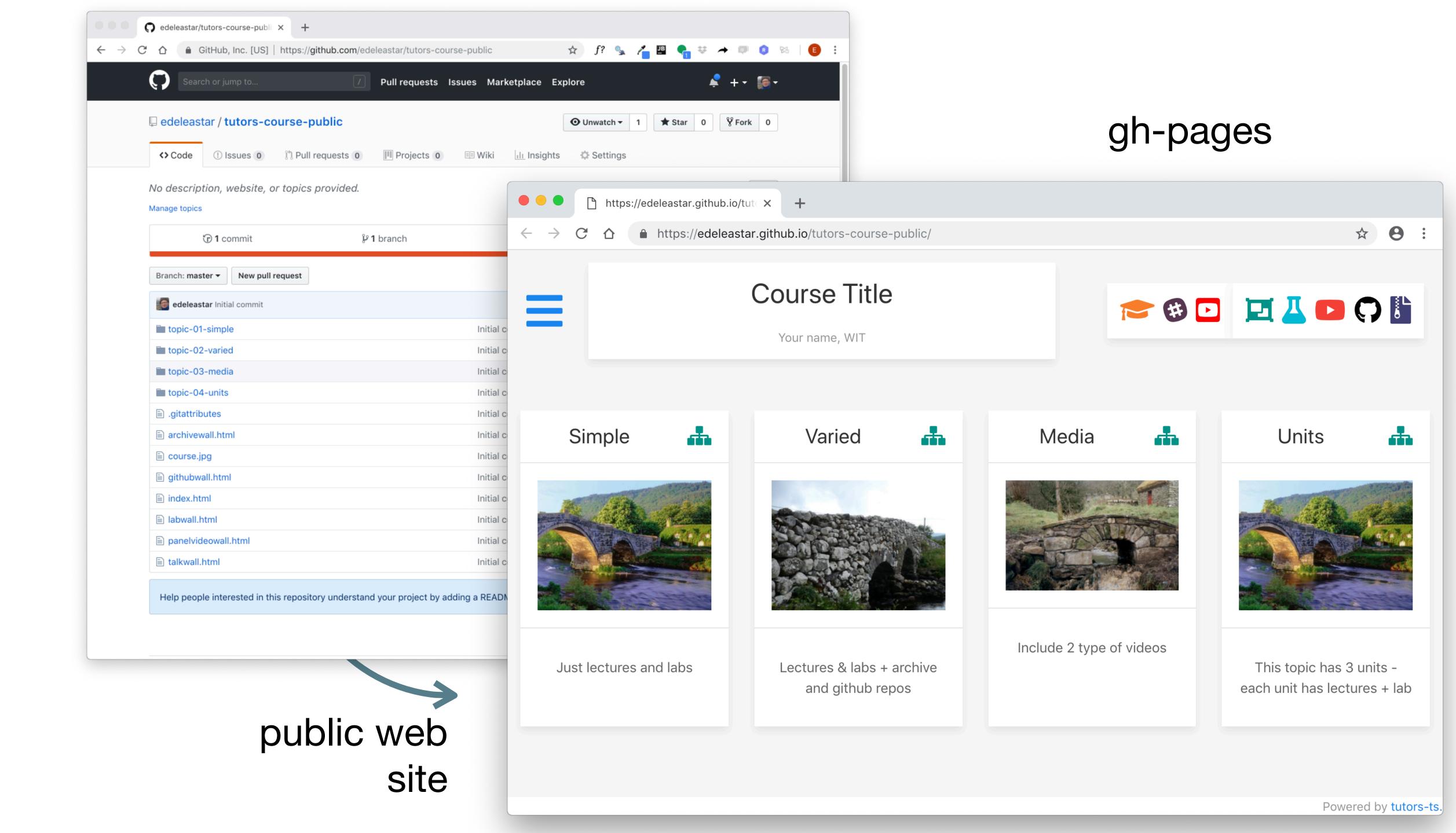

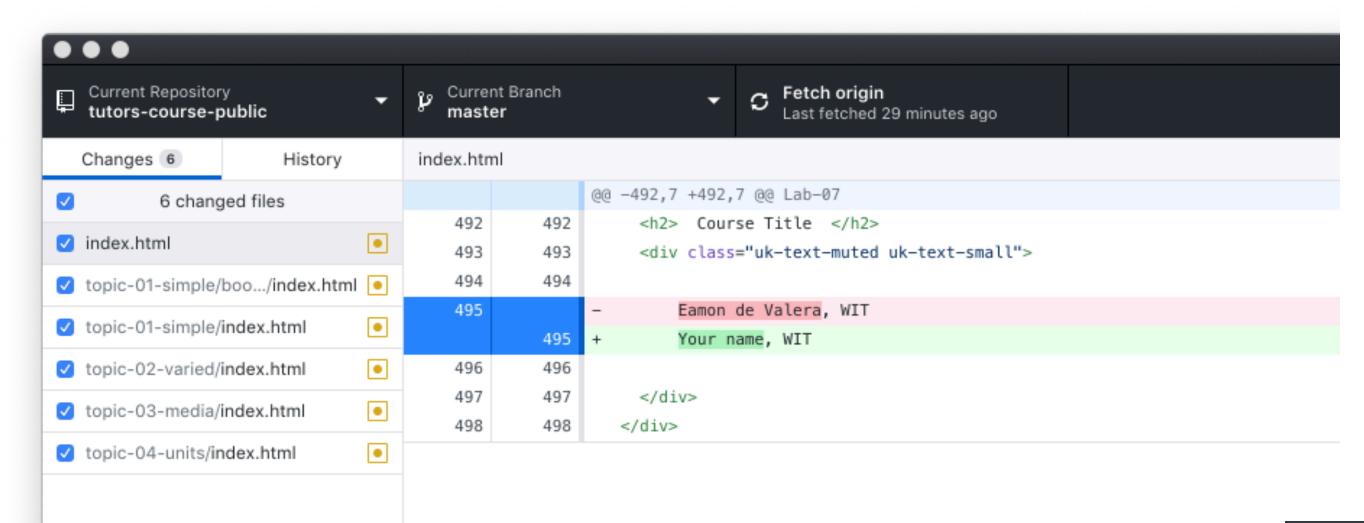

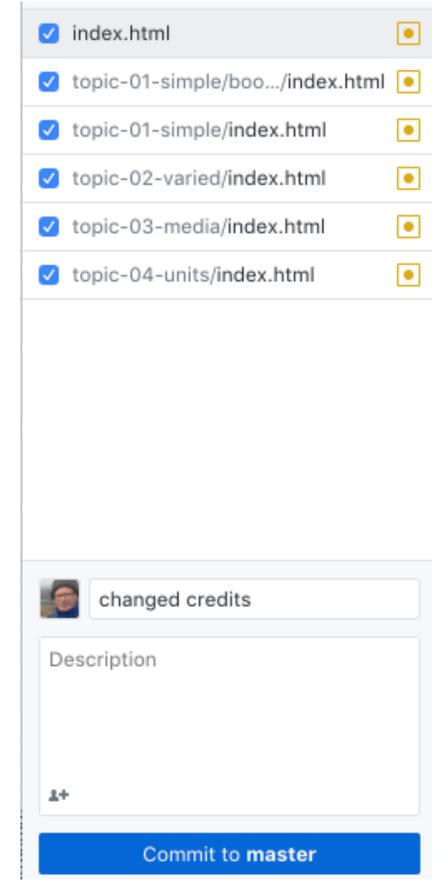

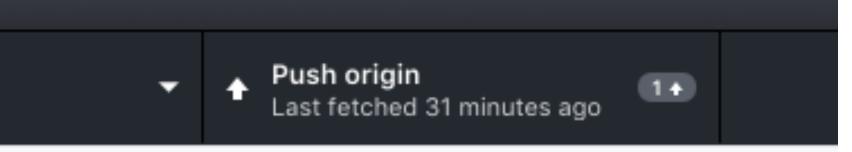

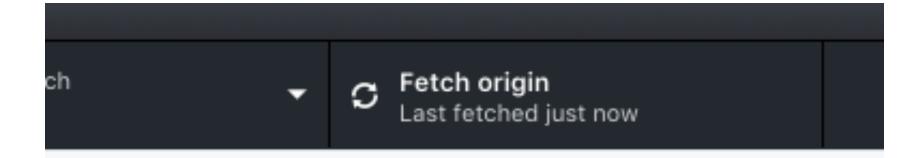